# **2. fejezet. VE-H100B Állatorvosi pulzus oximéter – bevezetés**

# **2.1. Általános információ**

Az oximéter az SpO<sub>2</sub> értéket, pulzusszám értéket, pletizmográfot, oszlopdiagramot, stb. jelenít meg.

Az oximéter beépített EDAN SpO<sub>2</sub> modult tartalmaz, ami a paraméterek mérési modulját, megjelenítési és rögzítési-kiviteli funkciókat egyesít. A készülék négy darab 1.5V AA elemmel, vagy négy darab 1.2V Ni-H újratölthető AA akkumulátorral működik. A készülék LCD kijelzőjén minden érték tisztán megjeleníthető.

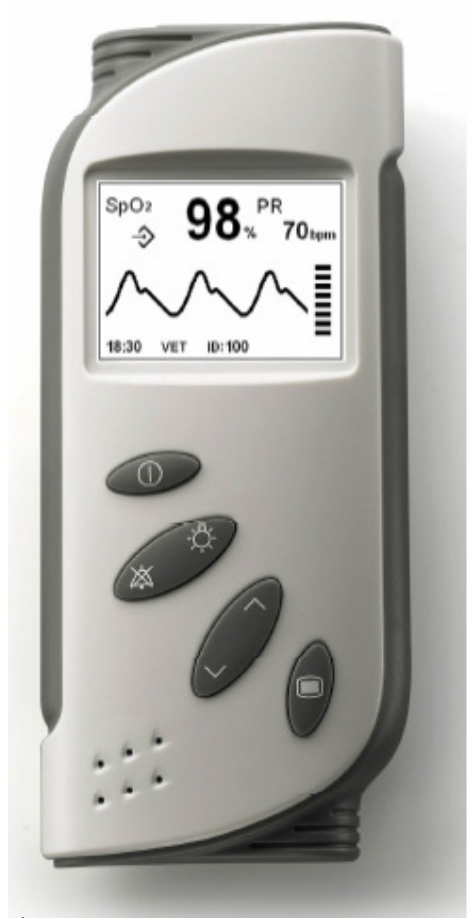

Ábra 2.1. VE-H100B állatorvosi pulzus oximéter

Az oximéterhez opcionálisan tartozik az Oximeter Viewer Data Management adatkezelő program.

# **2.2. Panelek – bevezetés**

Ez a fejezet az oximéter elülső paneljének jelzéseit, irányítását, megjelenítését és gombjait mutatja be.

# **2.2.1. A képernyőn látható jelzések**

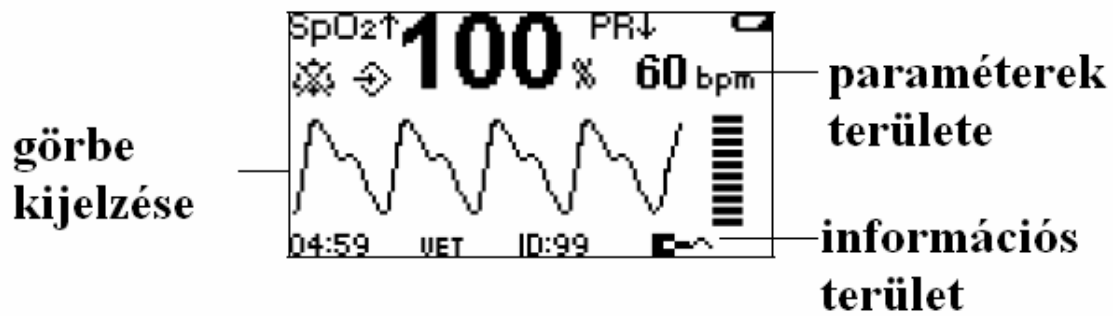

Ábra 2.2. Hullám megjelenítési üzemmód

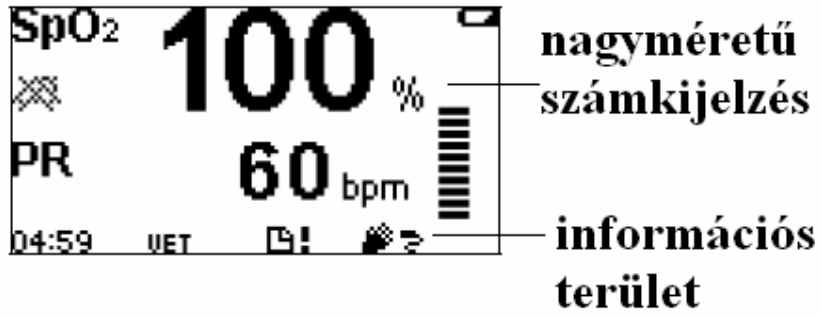

Ábra 2.3. Nagyméretű numerikus üzemmód

A képernyőn megjelenő ikonok és jelentésük a következő:

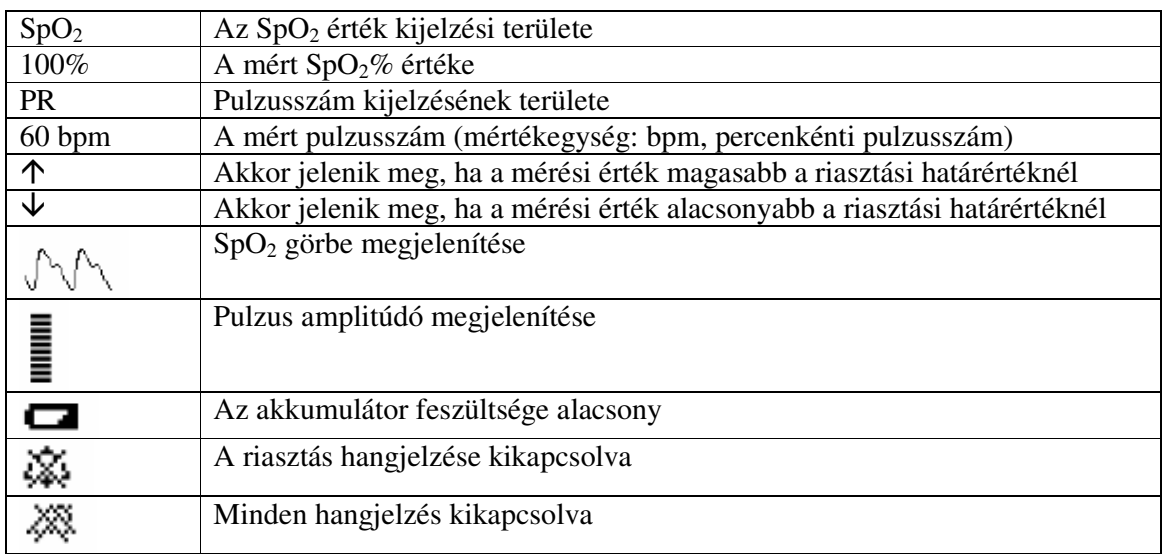

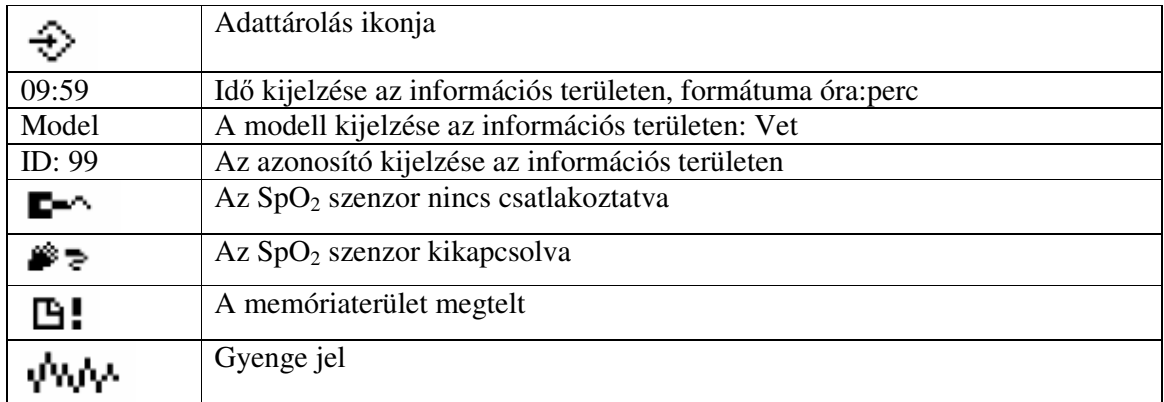

#### MEGJEGYZÉS:

A szenzor kikapcsolását, leválasztását és a gyenge jelet jelző ikonok az információs terület jobb oldalán jelennek meg. A három szimbólum közül a készülék egyszerre csak egyet tud megjeleníteni.

Az ID ikon, valamint a memória megteltét jelző ikon az információs területen jelenik meg. A két szimbólum közül a készülék egyszerre csak egyet tud megjeleníteni.

### **2.2.2. Az elülső panel gombjai**

Ez a fejezet az oximéter elülső panelén található gombokat mutatja be. Az egyes funkciók a hozzájuk tartozó gomb megnyomásával érhetők el, például a riasztás hangjának beállításához nyomja meg az Alarm Silence (Riasztás elnémítása) gombot.

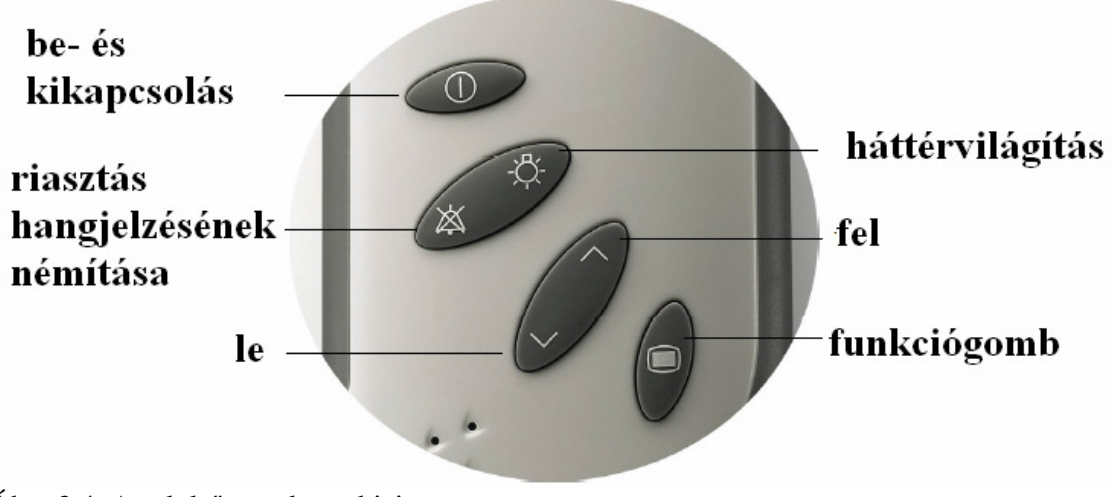

Ábra 2.4. Az elülső panel gombjai

**Be- és kikapcsolás gombja** 

Az oximéter be- és kikapcsolására használható.

Bekapcsolás: nyomja meg és egy másodpercig tartsa lenyomva a gombot. Kikapcsolás: nyomja meg és két másodpercig tartsa lenyomva a gombot.

Amikor az oximéter kikapcsolt állapotban van, a be- és kikapcsoló gomb és a funkciógomb együttes, egy másodpercig tartó megnyomásával lehet az adatátviteli üzemmódba belépni. Menü üzemmódban a gomb megnyomása után a rendszer visszatér a mérési üzemmódhoz.

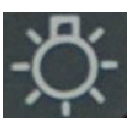

POST üzemmódban a háttérvilágítás funkciója nem elérhető. Normál mérési üzemmódban nyomja meg a gombot a háttérvilágítás ki- vagy bekapcsolásához.

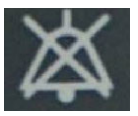

#### **Riasztás hangjának elnémítása**

**Háttérvilágítás** 

A POST (Power-On-Self-Test, a bekapcsoláskor automatikusan végbemenő rendszerellenőrzés) üzemmód alatt a riasztások hangjelzését nem lehet kikapcsolni. Amikor a menü Alarm System menüpontja bekapcsolt (ON) állapotban van, a gomb megnyomása elnémítja a riasztások hangjelzését. A némítás időtartama a beállításnak megfelelően 30, 60, 90 vagy 120 másodperc lehet. Bár a hangjelzés kikapcsolt állapotba kerül, a képernyőn a riasztások üzenete továbbra is megjelenik. A némítás időtartamának eltelte után a riasztások hangjelzései újra aktiválódnak.

A riasztások hangjelzésének kikapcsolásához állítsa az Alarm System menüpontot kikapcsolt (OFF) állapotba. A beállítást a képernyőn megjelenő párbeszédablakban kell megerősíteni (lásd 3.3.8-as fejezet).

#### **Felfelé mutató nyíl**

A menüt kijelző üzemmódban nyomja meg a gombot a különböző menüpontok kiválasztásához, valamint egyes paraméterek értékének növeléséhez. A gomb ismételt megnyomása a paraméterek értékét további egységekkel növeli. A gomb egy másodpercnél hosszabb ideig történő lenyomva tartása a paraméter értékének folyamatos növekedését eredményezi.

A mérési üzemmódban a gomb megnyomásával a legutóbbi 10 perc SpO<sub>2</sub> vagy PR görbe kijelzését lehet aktiválni.

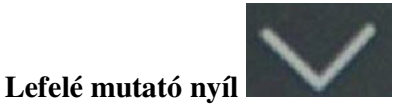

A menüt kijelző üzemmódban nyomja meg a gombot a különböző menüpontok kiválasztásához, valamint egyes paraméterek értékének csökkentéséhez. A gomb ismételt megnyomása a paraméterek értékét további egységekkel csökkenti. A gomb egy másodpercnél hosszabb ideig történő lenyomva tartása a paraméter értékének folyamatos csökkenését eredményezi.

A mérési üzemmódban a gomb megnyomásával a legutóbbi 10 perc  $SpO<sub>2</sub>$  vagy PR értéktáblázat kijelzését lehet aktiválni.

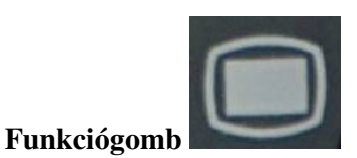

A POST üzemmód működése közben a funkciógomb nem használható.

Normál mérési üzemmódban a gomb megnyomásával lehet a funkcióválasztáshoz belépni, valamint menübeállítást végrehajtani.

A menüt kijelző üzemmódban a gomb Enter (beviteli) billentyűként használható. A felfelé és lefelé mutató kurzorgombokkal válasszon ki egy menüpontot, és a funkciógombbal erősítse meg a választást. Ekkor a nyilat ábrázoló kurzorgombokkal lehet a paraméterek értékét növelni és csökkenteni.

Amikor az oximéter kikapcsolt állapotban van, a be- és kikapcsoló gomb és a funkciógomb együttes, egy másodpercig tartó megnyomásával lehet az adatátviteli üzemmódba belépni.

#### **Billentyűkombináció**

Amikor az oximéter kikapcsolt állapotban van, a be- és kikapcsoló gomb és a funkciógomb együttes, egy másodpercig tartó megnyomásával lehet az adatátviteli üzemmódba belépni.

# **2.2.3. A hátsó panel**

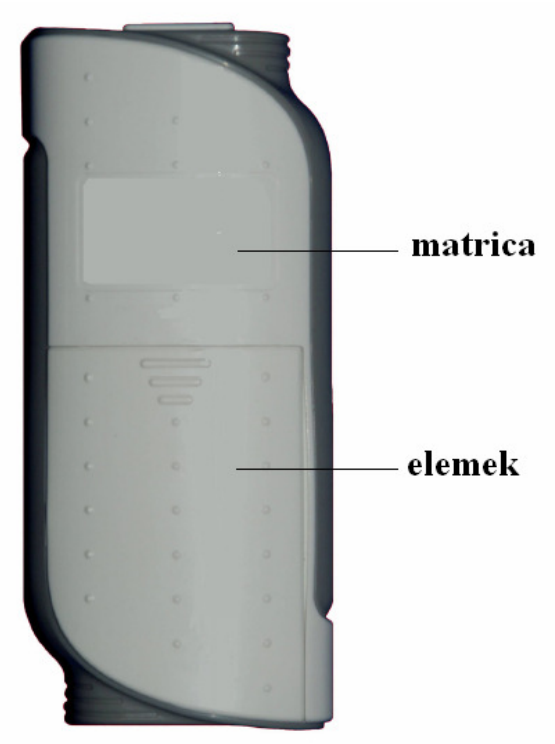

Ábra 2.5. A hátsó panel

# **2.3. Szenzor vagy kábel csatlakoztatása**

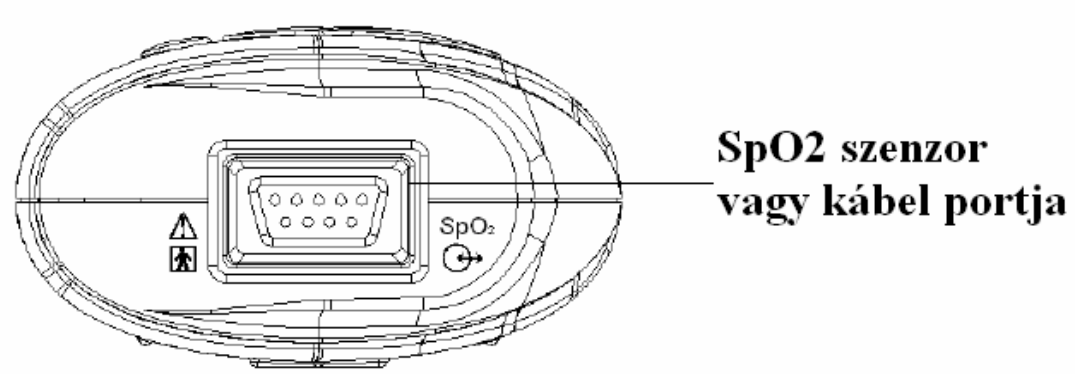

Ábra 2.6. A szenzor, illetve kábelek számára kialakított port

Az SpO2 szenzor és a kábelek számára kialakított port az oximéter felső részén található. Az oximéter és az SpO<sub>2</sub> szenzor között lehetőség van hosszabbító kábel használatára. Csak az EDAN által engedélyezett kábeleket használja.

Az oximétert egy személyi számítógéppel (Oximeter Viewer adatkezelő program használatakor) összekötő kábelt szintén ehhez a porthoz kell csatlakoztatni.

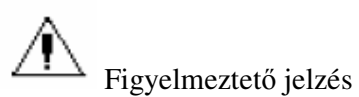

BF típusú alkatrész

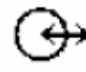

Segédkiviteli csatlakozó

SIO meghatározás:

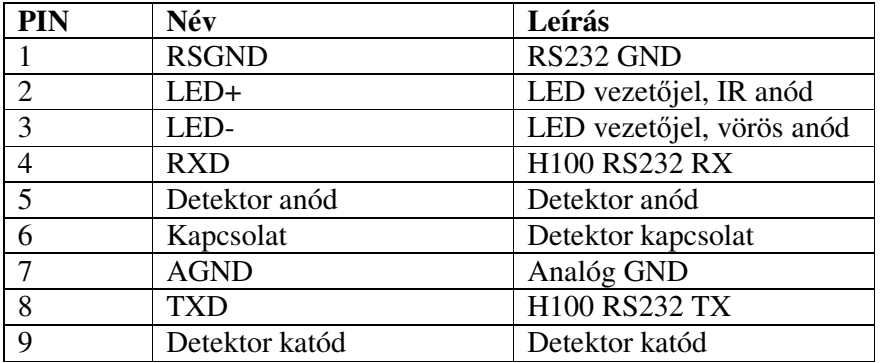

# **2.4. Elemmel történő használat**

Az oximéter négy darab 1.5V LR6 AA típusú alkáli elemmel működtethető. Általános működés esetén 48 óra, a háttérvilágítás és riasztás funkcióinak használatával 24 óra működés lehetséges.

Az oximéter a beépített újratöltési funkciót nem támogatja.

A készülék működtetés négy darab 1.2V Ni-H újratölthető akkumulátorral is lehetséges.

#### **Az elemek behelyezéséhez végezze el a következő lépéseket:**

- 1. Győzödjön meg arról, hogy az oximéter kikapcsolt állapotban van.
- 2. Nyissa ki az elemek tárolására kialakított hely fedelét.
- 3. Helyezzen be négy darab AA típusú elemet.
- 4. Helyezze vissza az elemtároló terület fedelét.

#### **Alacsony elemfeszültséget jelző szimbólum**

Amikor csak néhány percnyi működésre elegendő feszültség maradt az elemekben, az alacsony feszültséget jelző ikon megjelenik a képernyőn, riasztás jelzés kíséretében. Az elem lemerülésekor a készülék automatikusan kikapcsol. Az elemeket ekkor ki kell cserélni.

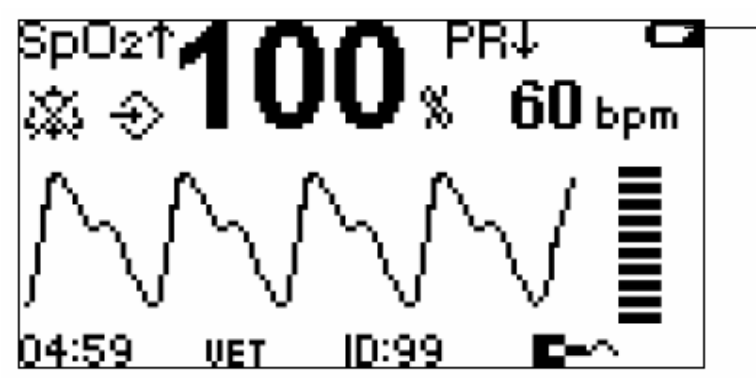

Ábra 2.7. Alacsony elemfeszültséget jelző szimbólum

# **2.5. Tartozékok listája**

A készülék sztenderd konfigurációja a következőket tartalmazza:

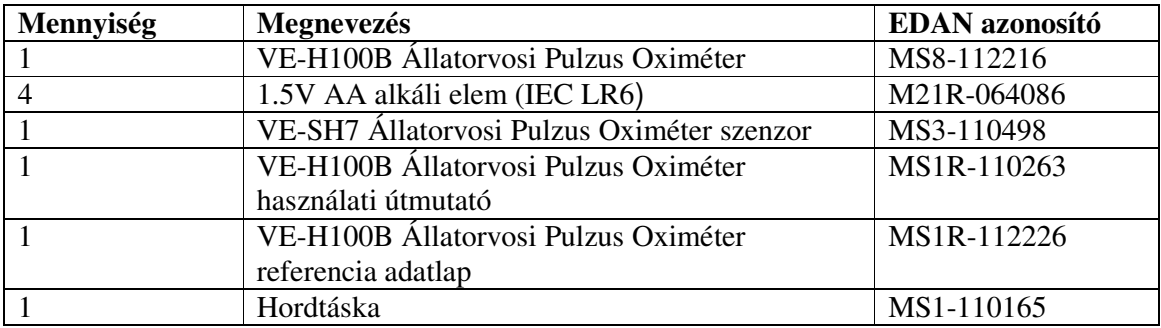

Opcionális konfigurációs elemek:

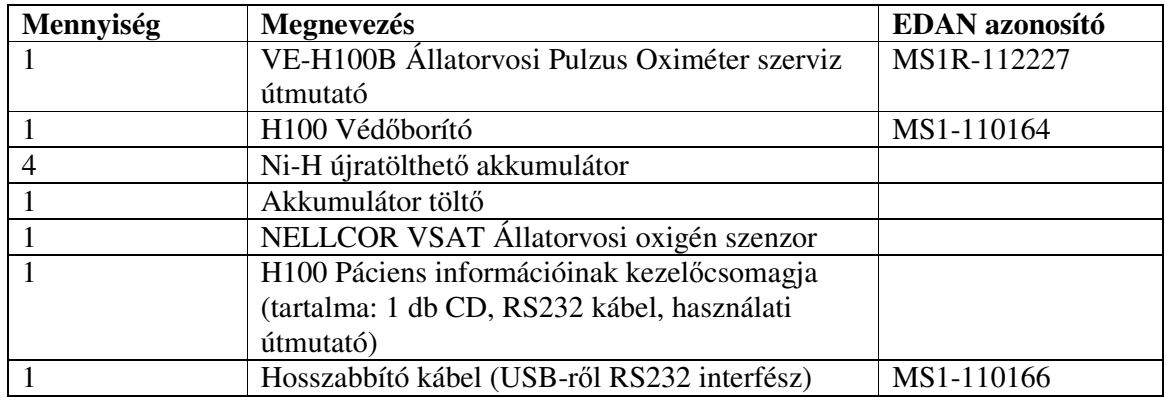

Az oximéter Nellcor szenzorral és BCI DB9 szenzorral is kompatibilis.

Az SpO2 szenzor kiválasztásakor a következőket kell figyelembe venni:

- a páciens testtömege és aktivitása
- megfelelő perfúzió
- megfelelő szenzoros terület
- sterilitással kapcsolatos követelmények
- a vizsgálat várható időtartama

# **3. fejezet. Az oximéter működése**

# **3.1. A készülék bekapcsolása**

Az oximétert az "on/off" be- és kikapcsológomb segítségével lehet bekapcsolni. A gomb megnyomásakor a bekapcsoláskor automatikusan végbemenő rendszerellenőrzés (POST) elkezdődik, ekkor érvényes értékadatok a képernyőn még nem jelennek meg. A POST fázis alatt győződjön meg róla, hogy a készülék megfelelően működik, ellenkező esetben ne használja az oximétert.

Bekapcsoláshoz nyomja meg és egy másodpercig tartsa lenyomva a be- és kikapcsológombot.

• A képernyőn először az EDAN vállalat logója jelenik meg.

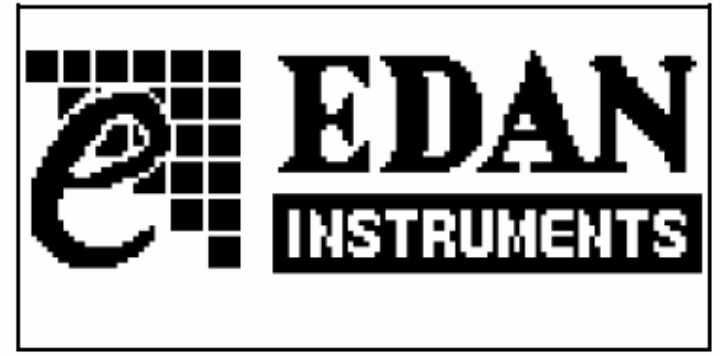

Ábra 3.1. EDAN logó

• Ezt követően a készülék típusa jelenik meg a képernyőn.

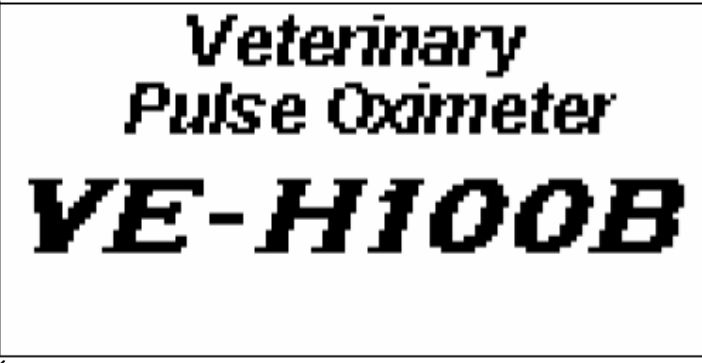

Ábra 3.2. A készülék típusa

• A POST ellenőrzés sikeres elvégzése után a rendszer hangjelzést ad és belép a fő interfészbe.

Amennyiben a POST ellenőrzés folyamán a rendszer valamilyen hibát észlel, a következő hibaüzenetek valamelyike jelenik meg a képernyőn:

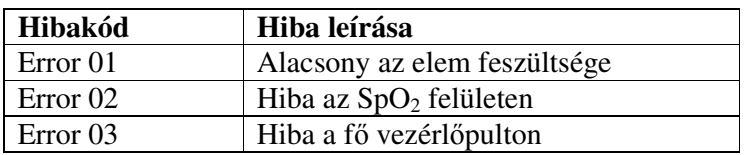

# **3.2. Mérési üzemmód**

# **3.2.1. A mérések típusai**

A rendszer két lehetséges mérési típussal rendelkezik: a hullám üzemmód (waweform mode) és a nagyméretű számkijelzés üzemmód (large numeric mode). Az alapértelmezett üzemmód a hullám kijelzéses üzemmód.

#### **Hullám üzemmód**

A normál mérési üzemmódban az oximéter az artériás vér oxigénnel való telítettségét és a pulzusszámot méri. Ekkor a képernyőn az oxigén telítettségi szint, a %SpO2 szimbólum és a pulzusszám értéke jelenik meg. Ezen felül a készülék meg tud jeleníteni pulzus oszlopdiagramot és pletizmográfot is.

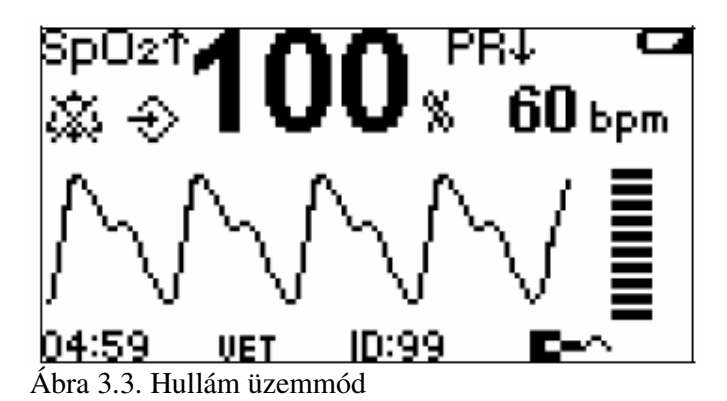

#### **Nagyméretű számkijelzés üzemmód**

A rendszer ebben az üzemmódban az  $SpO<sub>2</sub>$  értéket, az oxigénnel való telítettség mértékegységét (%), a pulzusszámot, valamint a pulzusszám mértékegységét (bpm) jeleníti meg a képernyőn.

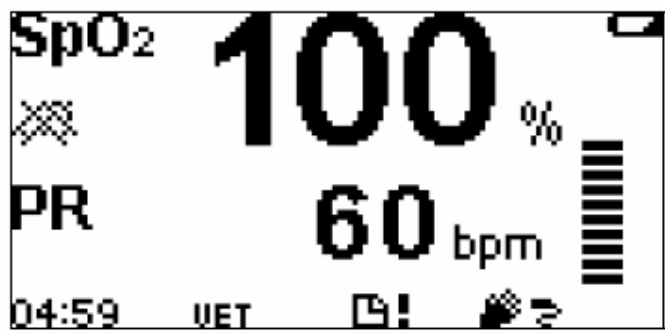

Ábra 3.4. Nagyméretű számkijelzés üzemmód

### **3.2.2. Időfüggvény grafikon és táblázat (Trend graph and trend table)**

A normál mérési üzemmódban nyomja meg a felfelé mutató nyilat ábrázoló gombot a legutóbbi SpO2 és PR grafikon megjelenítéséhez. A lefelé mutató nyilat ábrázoló gomb megnyomásával a legutóbbi 10 perc  $SpO<sub>2</sub>$  és PR táblázat jeleníthető meg.

Az oldalak között a felfelé és a lefelé mutató nyilakat ábrázoló gombokkal lehet lépegetni.

Az időfüggvény grafikon:

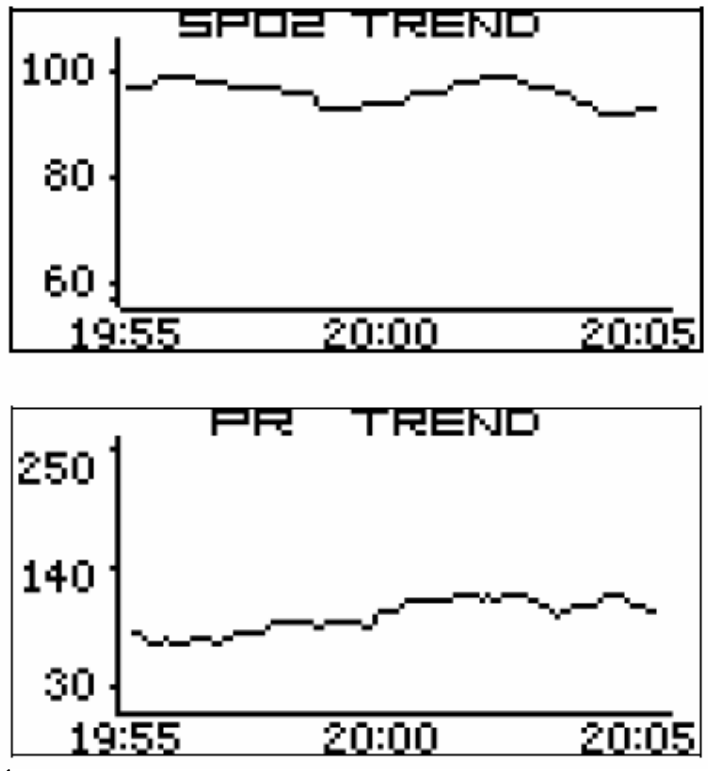

Ábra 3.5. Az SpO2 és PR grafikonok

Az értéktáblázat:

| TREND TABLE |     |  |  |  |  |  |
|-------------|-----|--|--|--|--|--|
| <b>SPD2</b> | PR  |  |  |  |  |  |
| 100         | 66  |  |  |  |  |  |
| 99.         | 68. |  |  |  |  |  |
|             |     |  |  |  |  |  |
|             |     |  |  |  |  |  |
| 98.         | 62  |  |  |  |  |  |
|             |     |  |  |  |  |  |

Ábra 3.6. Az SpO<sub>2</sub> és PR értéktáblázat

### **3.2.3. Normálistól eltérő mérési üzemmód**

Ha a készülékhez SpO<sub>2</sub> szenzor nem csatlakozik, a rendszer közepes fokozatú riasztás ad ki,

és a képernyőn megjelenik a  $\Box \rightarrow$  jelzés. Ha a készülékhez tartozó SpO2 szenzort váratlanul leválasztják, a rendszer közepes fokozatú riasztás ad ki, és a képernyőn megjelenik a  $\rightarrow$  jelzés.

Ha a menü kijelzésének állapotában és a függvények megjelenítésekor 30 másodpercig nem történik semmilyen művelet a készüléken, az oximéter automatikusan visszatér a mérési üzemmódba.

Ha a mérési üzemmódban 10 percig nincs mérési adat és nem végeznek semmilyen műveletet, a rendszer automatikusan kikapcsol.

Ha az adatátviteli üzemmódban a rendszer nem kap választ 10 percen keresztül, a készülék automatikusan kikapcsol.

### **3.2.4. Adatátviteli üzemmód**

A Data Storage (adattárolás) menüpont bekapcsolásakor (ON) a mérési értéket a rendszer elmenti. Ekkor az SpO<sub>2</sub> és a PR érték átvitelére van lehetőség az Oximeter Viewer adatkezelő program segítségével.

Az adatátvitel módszere a következő:

- A mérések elvégzése és az adatok eltárolása után kapcsolja ki a készüléket.
- Az Oximeter Viewer adatkezelő programhoz tartozó kábel segítségével kösse össze a készüléket a számítógéppel.
- Nyomja meg egyszerre a ki- és bekapcsológombot, valamint a funkciógombot a készüléket. A POST vizsgálatot követően a rendszer automatikusan belép az adatátviteli üzemmódba. Ekkor az alábbi interfész jelenik meg a képernyőn:

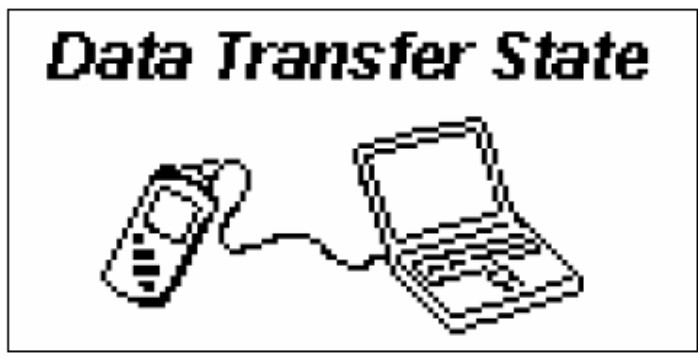

Ábra 3.7. Az adatátviteli üzemmód

# **3.3. Rendszermenü**

A rendszer főmenüjét a funkciógomb megnyomásával lehet megjeleníteni. A menüpontok között a felfelé és lefelé mutató nyilat ábrázoló gombokkal lehet választani, a választást pedig a funkciógomb megnyomásával kell megerősíteni.

System Setup >> Alarm Setup >> Storage Setup >> **EXIT** 

System Setup >>:

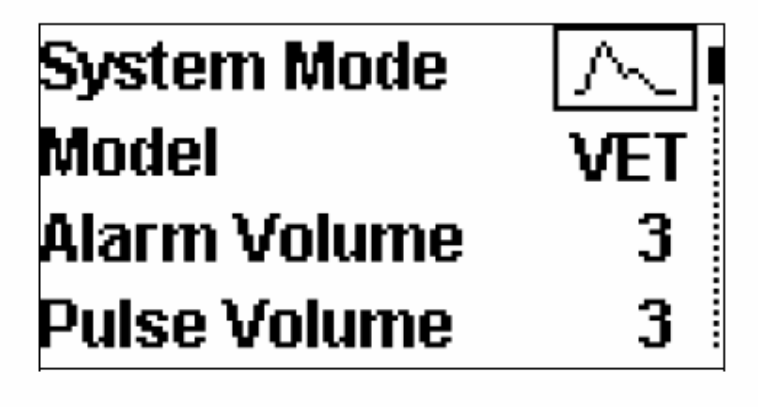

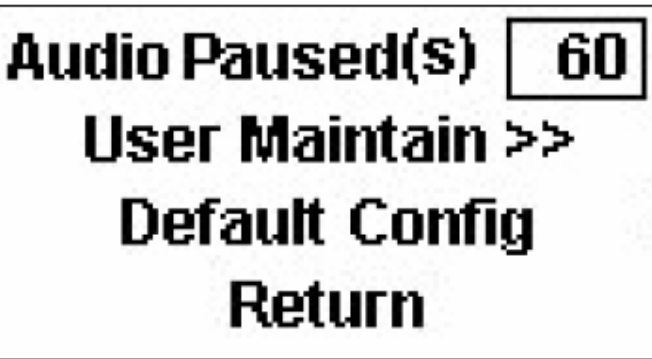

Alarm Setup >>:

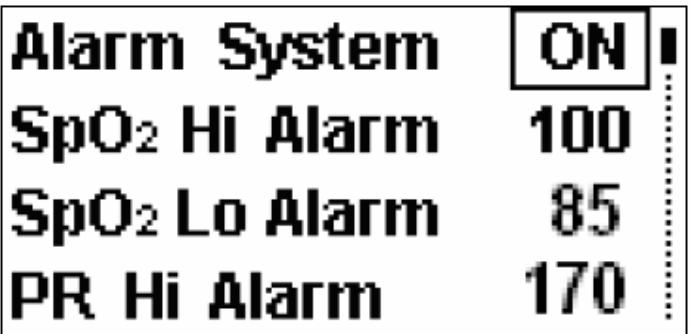

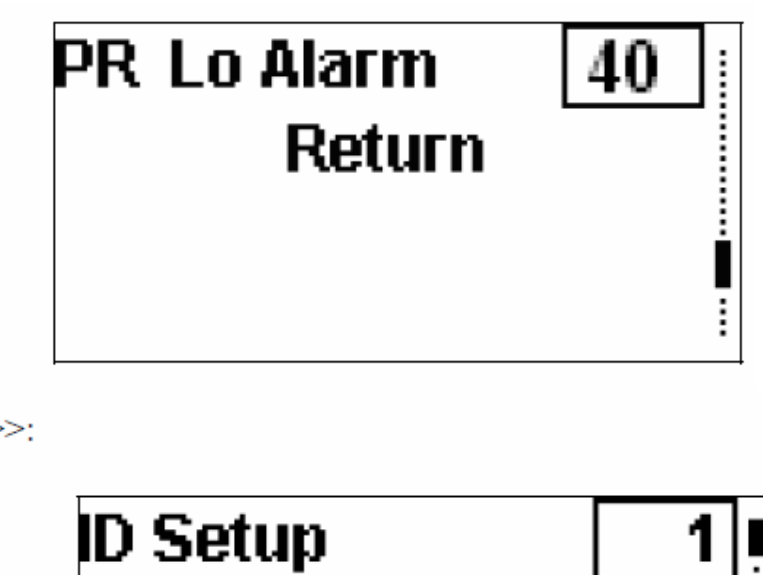

Storage Setup >>:

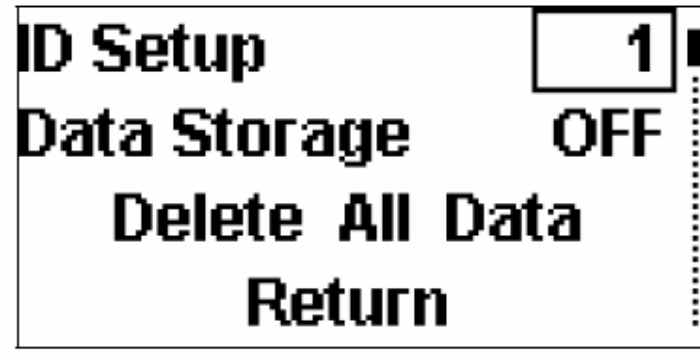

Ábra 3.8. A menük

A fenti ábrán látható menüpontok részletes bemutatása a következő fejezetekben történik.

#### MEGJEGYZÉS:

Az  $SpO<sub>2</sub>$  Hi Alarm az  $SpO<sub>2</sub>$  értékhez tartozó riasztás felső határértékét, az  $SpO<sub>2</sub>$  Lo Alarm pedig az SpO2 értékhez tartozó riasztás alsó határértékét jelenti.

A PR Hi Alarm a PR értékhez tartozó riasztás felső határértékét, a PR Lo Alarm pedig a PR értékhez tartozó riasztás alsó határértékét jelenti.

Ha a felhasználó a határértékeket korábban módosította, a rendszer újraindítását követően a riasztási határértékek az adott páciens típushoz tartozó alapértelmezett értékre állnak vissza.

# **3.3.1. Rendszer üzemmód (System Mode)**

Ebben a menüpontban két lehetőség közül lehet választani:

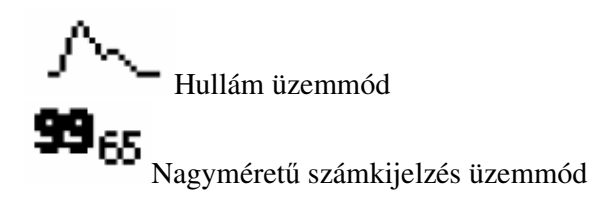

A választást a funkciógomb megnyomásával kell megerősíteni.

### **3.3.2. Modell (Model)**

Ez a menüpont azt jelzi, hogy a készüléket csak állatorvosi célokra lehet felhasználni. Ez a menüpont nem kiválasztható és nem módosítható.

### **3.3.3. Riasztás hangereje (Alarm Volume)**

Ezzel a menüponttal a riasztások hangerejét lehet beállítani 1-től 5-ig terjedő skálán. Amikor az Alarm system menüpont bekapcsolt, ON állapotban van, alacsony (Low), közepes (Medium) és magas (High) riasztás esetén a rendszer sípoló jelzést ad ki.

### **3.3.4. Pulzus hangereje (Pulse Volume)**

A pulzus hangjelzésének hangerejét 1-től 5-ig terjedő skálán lehet beállítani, illetve a hangjelzés az OFF menüpont kiválasztásával ki is kapcsolható. A funkciógomb megnyomásával lépjen be a beállítási üzemmódba, a felfelé és lefelé mutató nyilat ábrázoló gombokkal állítsa be a kívánt hangerőt, majd megerősítésként nyomja meg a funkciógombot. A rendszer a telítettség értékének megfelelően eltérő pulzushangokat bocsát ki.

### **3.3.5. Hangok elnémítása (Audio Paused)**

A riasztások hangerejének elnémítása 30, 60, 90 vagy 120 másodpercig tart. Amikor az Alarm system menüpont bekapcsolt ON állapotban van, az Alarm silence gomb által elnémított hangok elnémításának időtartama ebben a menüpontban kerül beállításra.

# **3.3.6. Felhasználói beállítások (User Maintain)**

A "819" jelszó beírásával lépjen be a beállítási menüpontba.

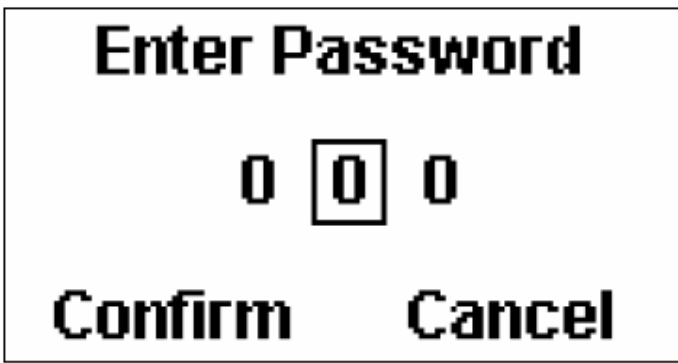

Ábra 3.9. A jelszó megadása (Confirm: megerősítés, Cancel: mégsem)

Hibás jelszó bevitelekor a következő párbeszédablak jelenik meg a képernyőn:

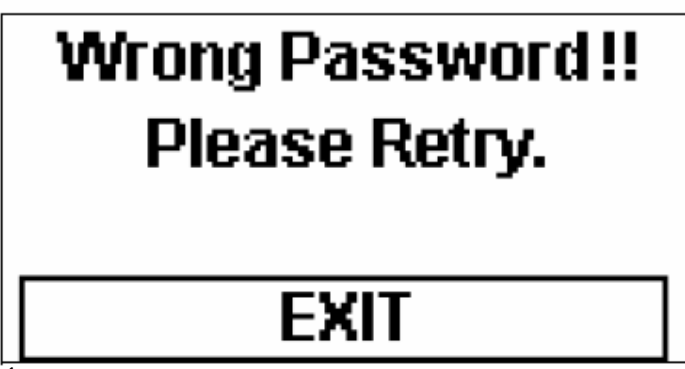

Ábra 3.10. Hibás jelszó, próbálja újra

Helyes jelszó megadásakor a következő menü jelenik meg a képernyőn:

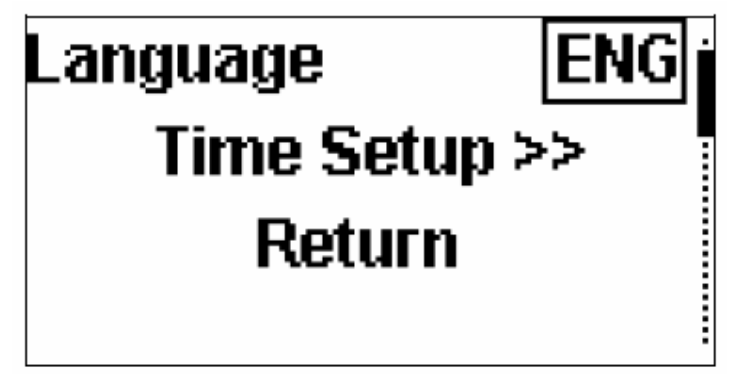

Ábra 3.11. Felhasználói beállítások

Language: válassza ki a rendszer által használt nyelvet.

Time Setup: az idő beállítása. A menüpont kiválasztásakor a következő adatok jelennek meg a képernyőn:

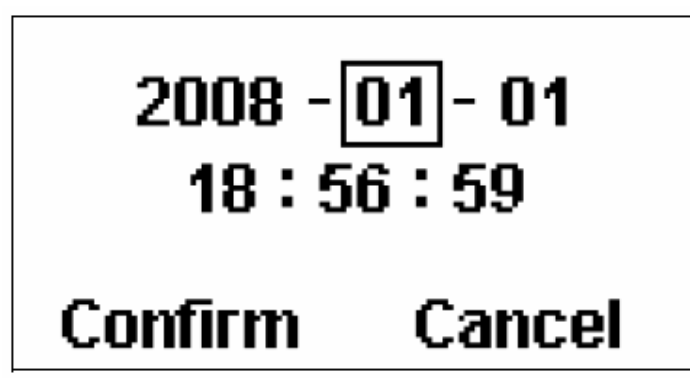

Ábra 3.12. Dátum és idő beállítása

# **3.3.7. Alapértelmezett beállítások visszaállítása (Default Config)**

A menüpont segítségével a gyári beállítások visszaállítására van lehetőség. Kiválasztáskor a következő párbeszédablak jelenik meg a képernyőn:

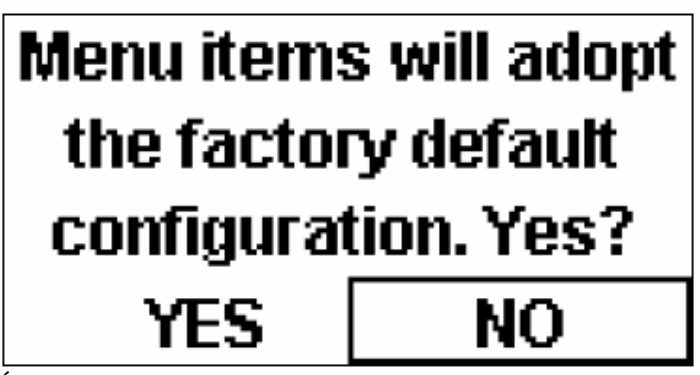

Ábra 3.13. Gyári beállítások visszaállítása (Yes: megerősítés, No: mégsem)

A gyári alapértelmezett beállítások a következők:

Rendszer üzemmód: Modell: VET Riasztások: ON (be) Riasztások hangereje: 3 Pulzus hangereje: 3 Hangjelzések elnémításának időtartama: 60 másodperc SpO2 riasztás magas határértéke: 100 SpO2 riasztás alacsony határértéke: 85 PR riasztás magas határértéke: 170 PR riasztás alacsony határértéke: 40 ID No.: 1 Adattárolás: OFF (ki)

### **3.3.8. Riasztások (Alarm System)**

Az ON menüponttal a riasztásokat bekapcsolni, az OFF menüponttal a riasztások kikapcsolni lehetséges.

A riasztások kikapcsolásakor a következő párbeszédablak jelenik meg a képernyőn:

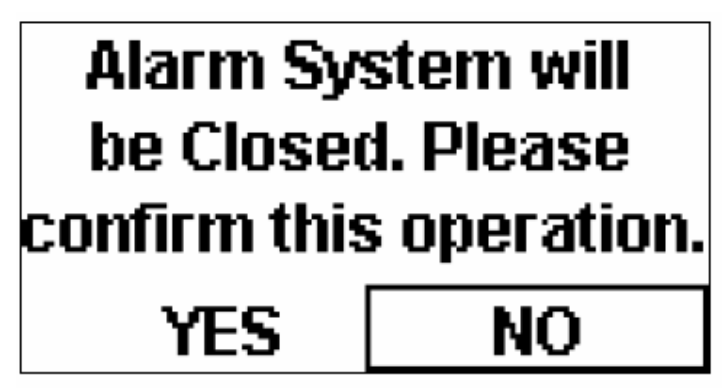

Ábra 3.14. A riasztások kikapcsolásának megerősítése (Yes) vagy elvetése (No)

Ha az Alarm system menüpont bekapcsolt (ON) állapotban van és riasztás történik, a rendszer hangjelzést és a képernyőn megjelenő képi riasztást is ad.

Az Alarm silence gomb segítségével a riasztások hangjelzése ideiglenesen kikapcsolható. A hangjelzések felfüggesztése 30, 60, 90 vagy 120 másodpercig tarthat; lásd 3.3.5-ös fejezet. A hangjelzések elnémításakor a némítást jelző ikon megjelenik a képernyőn, ám a rendszer a képi riasztást továbbra is megjeleníti. Példa: ha az  $SpO<sub>2</sub>$  mért értéke magasabb vagy alacsonyabb a riasztási határértéknél (SpO<sub>2</sub> Hi Alarm és SpO<sub>2</sub> Lo Alarm), a rendszer  $\uparrow$  vagy  $\overline{\mathsf{V}}$  szimbólumot jelenít meg a képernyőn, valamint az SpO<sub>2</sub> vagy PR karakterek villogni kezdenek.

Ha az Alarm system menüpont kikapcsolt (OFF) állapotban van, sem képi riasztás, sem riasztás hangjelzés nem történik.

#### **FIGYELEM**

Amikor a riasztási üzemmód kikapcsolt állapotban van, a rendszer semmilyen figyelmeztető jelzést nem ad ki. A beteg életének veszélyeztetésének elkerülése érdekében ezt a funkciót kezelje rendkívül óvatosan.

#### **3.3.9. SpO2 riasztás beállítása (SpO2 Alarm Setup)**

A menüben az  $SpO<sub>2</sub>$  Hi Alarm és az  $SpO<sub>2</sub>$  Lo Alarm menüpont kiválasztásával van lehetőség a riasztási határérték felső és alsó határértékének beállítására. Nyomja meg a felfelé mutató nyilat ábrázoló gombot az érték növeléséhez, illetve a lefelé mutató nyilat ábrázoló gombot az érték csökkentéséhez.

A gyári alapértelmezés szerint az SpO<sub>2</sub> riasztási határérték felső értéke 100, alsó értéke pedig 85.

Az SpO2 riasztási határértékeket a következő módszerrel tudja beállítani:

- Válassza ki az  $SpO<sub>2</sub>$  Hi Alarm menüpontot (felső határérték) és nyomja meg a funkciógombot. Ekkor az értékdoboz szaggatott vonallal lesz körülvéve a képernyőn. A felső határérték beállítási tartománya " $1 + az SpO<sub>2</sub>$ alsó határértéke" értéktől 100-ig terjedhet.
- Nyomja meg a felfelé mutató nyilat ábrázoló gombot az érték növeléséhez, illetve a lefelé mutató nyilat ábrázoló gombot az érték csökkentéséhez.
- Válassza ki az  $SpO<sub>2</sub>$  Lo Alarm menüpontot (alsó határérték) és nyomja meg a funkciógombot. Ekkor az értékdoboz szaggatott vonallal lesz körülvéve a képernyőn. Az alsó határérték beállítási tartománya 0-tól "az  $SpO<sub>2</sub>$  felső határértéke - 1" értékig terjedhet.
- Nyomja meg a felfelé mutató nyilat ábrázoló gombot az érték növeléséhez, illetve a lefelé mutató nyilat ábrázoló gombot az érték csökkentéséhez.
- A riasztási határérték felső értéke mindig legalább 1%-kal legyen magasabb, mint az alsó határérték.
- A beállított értékhatárokat a funkciógomb megnyomásával lehet megerősíteni.
- A ki- és bekapcsológomb segítségével lépjen ki a menüből. A rendszer visszatér a mérési üzemmódba.

#### **3.3.10. PR riasztás beállítása (PR Alarm Setup)**

A menüben a PR Hi Alarm és a PR Lo Alarm menüpont kiválasztásával van lehetőség a riasztási határérték felső és alsó határértékének beállítására.

A gyári alapértelmezés szerint a PR riasztási határérték felső értéke 170, alsó értéke pedig 40. Az PR riasztási határértékeket a következő módszerrel tudja beállítani:

- Válassza ki a PR Hi Alarm menüpontot (felső határérték) és nyomja meg a funkciógombot. Ekkor az értékdoboz szaggatott vonallal lesz körülvéve a képernyőn. A felső határérték beállítási tartománya " $1 + a PR$  alsó határértéke" értéktől 250-ig terjedhet.
- Nyomja meg a felfelé mutató nyilat ábrázoló gombot az érték növeléséhez, illetve a lefelé mutató nyilat ábrázoló gombot az érték csökkentéséhez.
- Válassza ki a PR Lo Alarm menüpontot (alsó határérték) és nyomja meg a funkciógombot. Ekkor az értékdoboz szaggatott vonallal lesz körülvéve a képernyőn. Az alsó határérték beállítási tartománya 0-tól "a PR felső határértéke - 1" értékig terjedhet.
- Nyomja meg a felfelé mutató nyilat ábrázoló gombot az érték növeléséhez, illetve a lefelé mutató nyilat ábrázoló gombot az érték csökkentéséhez.
- A riasztási határérték felső értéke mindig legalább 1 bpm-mel legyen magasabb, mint az alsó határérték.
- A beállított értékhatárokat a funkciógomb megnyomásával lehet megerősíteni.
- A ki- és bekapcsológomb segítségével lépjen ki a menüből. A rendszer visszatér a mérési üzemmódba.

### **3.3.11. ID azonosító beállítása (ID Setup)**

A rendszer 100 azonosítót és 300 órányi adattárolási periódust képes kezelni. A menübe való belépéskor nyomja meg a funkciógombot az ID azonosító beállításához, amelynek értéktartománya 1-től 100-ig terjed. Ekkor az értékdoboz szaggatott vonallal lesz körülvéve a képernyőn.

A megfelelő azonosító kiválasztása után a funkciógombbal erősítse meg a beállítást. Amennyiben a kiválasztott azonosító létező ID azonosító a rendszerben, a következő párbeszédablak jelenik meg a képernyőn:

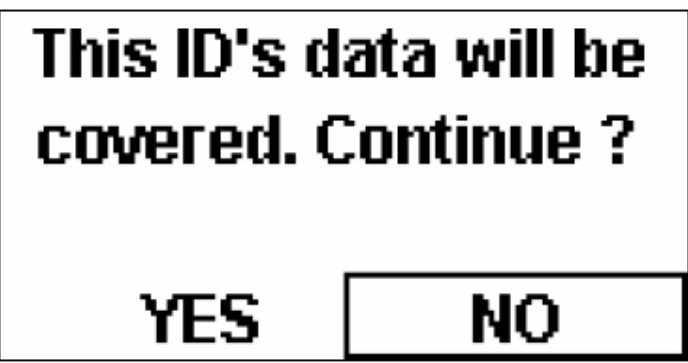

Ábra 3.15. Az adott azonosító adatainak felülírásának megerősítése (Yes) vagy elvetése (No)

# **3.3.12. Adattárolás (Data Storage)**

A Data storage menüpont bekapcsolásakor (ON) lehetőség van a mérési adatok eltárolására. Az adattárolás folyamata közben az ID azonosítót nem lehet megváltoztatni. Ha az ID azonosító megváltoztatására mégis szükség van, akkor először az adattárolást üzemmódot kell kikapcsolni (OFF).

A rendszeren tárolt adatokat az Oximeter Viewer adatkezelő program segítségével számítógépre lehet exportálni. Bővebb információért lásd 3.2.4-es fejezet.

A memóriaterület megteltekor az ezt jelző ikon jelenik meg a képernyőn, és az adattárolási üzemmód automatikusan kikapcsolódik. A rendszer újraindításakor a következő párbeszédablak jelenik meg a képernyőn:

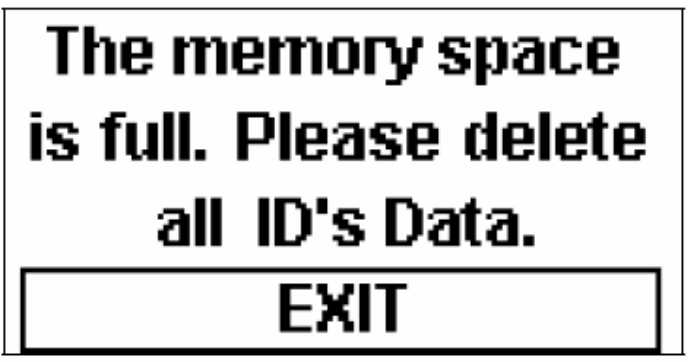

Ábra 3.16. A memóriaterület megtelt. Töröljön minden eltárolt adatok

# **3.3.13. Minden adat törlése (Delete All Data)**

Ezt a menüpontot a rendszeren tárolt valamennyi adat törlésére lehet használni. A funkciógomb megnyomásakor a következő párbeszédablak jelenik meg a képernyőn:

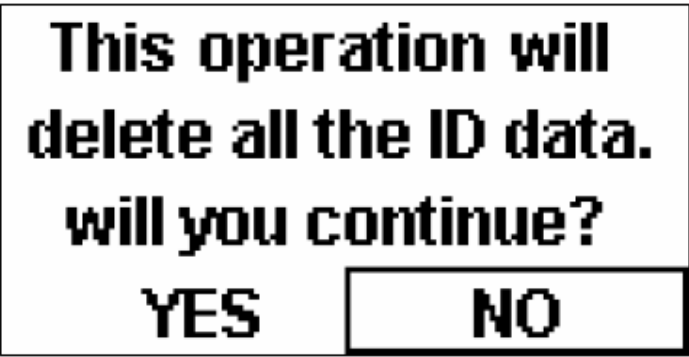

Ábra 3.17. Valamennyi adat törlésének megerősítése (Yes) vagy elvetése (No)

A törlés megerősítésekor a következő haladási sáv jelenik meg a képernyőn:

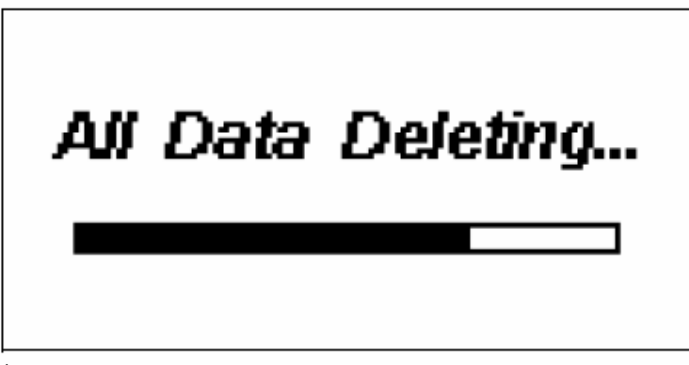

Ábra 3.18. Minden adat törlése

### **3.3.14. Kilépés / visszalépés (Exit / Return)**

A menüből az Exit menüponttal lehet kilépni.

Az előző menübe a Return menüponttal lehet visszalépni.

# **3.4. Bevezetés az Oximeter Viewer adatkezelő program használatába**

A program futtatása előtt a megfelelő kábel segítségével kösse össze az oximétert egy számítógéppel. Az adatkezelő program a következő funkciókat tartalmazza:

- 1. ID azonosító alapján az oximéter adatainak keresése vagy mentése
- 2. Páciens információk kezelése
- 3. Valamennyi ID azonosítóhoz tartozó adat áttekintése grafikus formában
- 4. Minden adat nyomtatása a számítógépen keresztül

Részletes információért forduljon a program használati útmutatójához.

Az alábbi képeken a program fő kezelőfelülete, a grafikon megjelenítése, valamint a nyomtatási előnézet látható.

| NO.<br>Measure Time<br><b>PR</b><br>SpO2<br><b>ID Data Exist</b><br>2008-01-15 22:38:35<br>$\mathbf{1}$<br>$-$<br>$---$<br>Query(Q)<br>$\overline{c}$<br>99<br>68<br>2008-01-15 22:38:37<br>$\overline{\phantom{a}}$<br> 002 <br>ID Index<br>3<br>99<br>68<br>2008-01-15 22:38:39<br>Cancel<br>99<br>67<br>4<br>2008-01-15 22:38:41<br>5<br>99<br>2008-01-15 22:38:43<br>68<br>Patient ID<br>002<br>6<br>2008-01-15 22:38:45<br>99<br>68<br>7<br>99<br>68<br>2008-01-15 22:38:47<br>Name<br>8<br>99<br>68<br>2008-01-15 22:38:49<br>Measure Time<br>2008-01-15 22:38:35<br>$\overline{9}$<br>99<br>68<br>2008-01-15 22:38:51<br>SpO2 Mean<br>99<br>68<br>10<br>2008-01-15 22:38:53<br>98<br>11<br>2008-01-15 22:38:55<br>68<br>SpO2 Max<br>12<br>98<br>66<br>2008-01-15 22:38:57<br>SpO2 Min<br>13<br>98<br>66<br>2008-01-15 22:38:59<br>98<br>66<br>14<br>2008-01-15 22:39:01<br>PR Mean<br>15<br>99<br>65<br>2008-01-15 22:39:03<br>PR Max<br>98<br>16<br>2008-01-15 22:39:05<br>64<br>17<br>98<br>63<br>2008-01-15 22:39:07<br>PR Min<br>18<br>98<br>63<br>2008-01-15 22:39:09<br>19<br>98<br>64<br>2008-01-15 22:39:11<br>98<br>65<br>20<br>2008-01-15 22:39:13<br>98<br>65<br>21<br>2008-01-15 22:39:15<br>22<br>98<br>65<br>2008-01-15 22:39:17<br>23<br>2008-01-15 22:39:19<br>98<br>66<br>24<br>98<br>67<br>2008-01-15 22:39:21<br>25<br>98<br>68<br>2008-01-15 22:39:23<br>26<br>98<br>68<br>2008-01-15 22:39:25<br>27<br>98<br>68<br>2008-01-15 22:39:27<br>28<br>98<br>68<br>2008-01-15 22:39:29 | $\mathcal{S}_{\mathcal{S}}$<br>⊯<br>Information<br>Open | 马<br>工<br>DownLoad<br>Print | <b>Iss</b><br>X<br>Delete<br>Trend | Ÿ<br>About |  |                          |
|----------------------------------------------------------------------------------------------------|---------------------------------------------------------|-----------------------------|------------------------------------|------------|--|--------------------------|
|                                                                                                    |                                                         |                             |                                    |            |  | $\left  \bullet \right $ |
|                                                                                                    |                                                         |                             |                                    |            |  |                          |
|                                                                                                    |                                                         |                             |                                    |            |  |                          |
|                                                                                                    |                                                         |                             |                                    |            |  |                          |
|                                                                                                    |                                                         |                             |                                    |            |  |                          |
|                                                                                                    |                                                         |                             |                                    |            |  |                          |
|                                                                                                    |                                                         |                             |                                    |            |  |                          |
|                                                                                                    |                                                         |                             |                                    |            |  |                          |
|                                                                                                    |                                                         |                             |                                    |            |  |                          |
|                                                                                                    |                                                         |                             |                                    |            |  |                          |
|                                                                                                    |                                                         |                             |                                    |            |  |                          |
|                                                                                                    |                                                         |                             |                                    |            |  |                          |
|                                                                                                    |                                                         |                             |                                    |            |  |                          |
|                                                                                                    |                                                         |                             |                                    |            |  |                          |
|                                                                                                    |                                                         |                             |                                    |            |  |                          |
|                                                                                                    |                                                         |                             |                                    |            |  |                          |
|                                                                                                    |                                                         |                             |                                    |            |  |                          |
|                                                                                                    |                                                         |                             |                                    |            |  |                          |
|                                                                                                    |                                                         |                             |                                    |            |  |                          |
|                                                                                                    |                                                         |                             |                                    |            |  |                          |
|                                                                                                    |                                                         |                             |                                    |            |  |                          |
|                                                                                                    |                                                         |                             |                                    |            |  |                          |
|                                                                                                    |                                                         |                             |                                    |            |  |                          |
|                                                                                                    |                                                         |                             |                                    |            |  |                          |
|                                                                                                    |                                                         |                             |                                    |            |  |                          |
|                                                                                                    |                                                         |                             |                                    |            |  |                          |
|                                                                                                    |                                                         |                             |                                    |            |  |                          |
|                                                                                                    |                                                         |                             |                                    |            |  |                          |
|                                                                                                    |                                                         |                             |                                    |            |  |                          |
| 29<br>2008-01-15 22:39:31<br>98<br>68                                                                                                    |                                                         |                             |                                    |            |  | $\blacktriangleright$    |

Ábra 3.19. A fő kezelőfelület

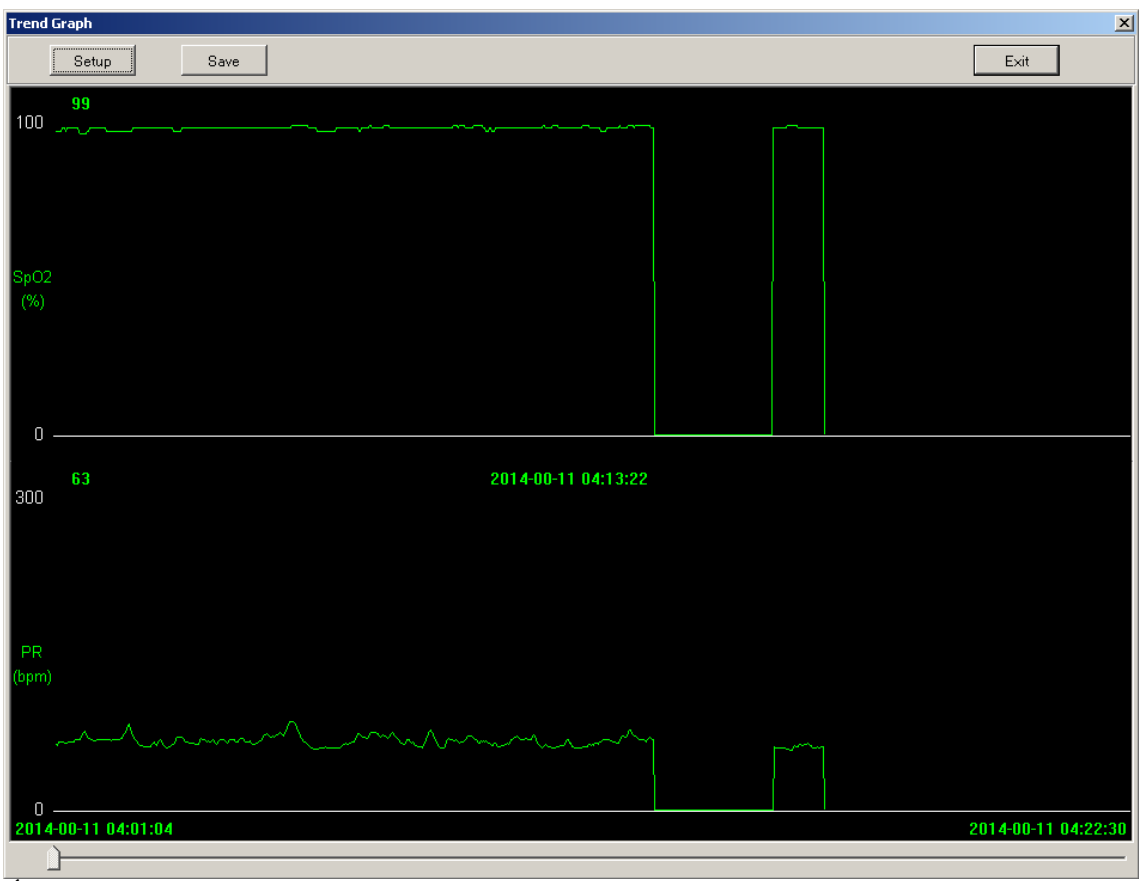

Ábra 3.20. Grafikon megjelenítése

| <b>Print Preview</b>                         |                           |                                            |                                     |               |                                                               | l Ialx      |
|----------------------------------------------|---------------------------|--------------------------------------------|-------------------------------------|---------------|---------------------------------------------------------------|-------------|
| I wo Page<br>Next Page<br>Prey Page<br>Print | Zoom In Zoom Out          | Close                                      |                                     |               |                                                               |             |
|                                              |                           |                                            |                                     |               |                                                               | $\triangle$ |
|                                              |                           |                                            | Trend Data: ID 002                  |               |                                                               |             |
|                                              |                           |                                            |                                     |               |                                                               |             |
|                                              | Hospital<br>Gain          |                                            |                                     | Office        |                                                               |             |
|                                              | <b>Highlic</b><br>Address |                                            |                                     | Bol NO.       |                                                               |             |
|                                              | Tologik<br>Measure Tone   | 2014/08/11 04:01:04                        |                                     | Doctor        |                                                               |             |
|                                              | SpO2 Mean                 | SpO2 Max<br>99                             |                                     | $100 -$       | SpO2 Min                                                      |             |
|                                              | PR Moin<br>NO.            | $6\,8$<br>PR May<br>Measure Time           | SrO2(5)                             | 87<br>PRibnin | PR Min<br>59<br>Alant Message                                 |             |
|                                              |                           | 2014-00-11 04:01:04<br>2014-00-11 04:01:06 | (14)<br>98                          | 65            |                                                               |             |
|                                              |                           | 2014-00-11 04:01:03                        | 98                                  | 64            |                                                               |             |
|                                              | $\mathcal{A}$<br>51       | 2014-00-11 04:01:10<br>2014-00-11 04:01:12 | 98<br>98.                           | 60<br>67      |                                                               |             |
|                                              |                           | 2614-06-11 04:01:14<br>2014-00-11 04:01:16 | 98.<br>99                           | 67<br>67      |                                                               |             |
|                                              |                           | 2014-00-11 04:01:18                        | 99.                                 | 67            |                                                               |             |
|                                              | $10-$                     | 2014-00-11 04:01:20<br>2014-00-11 04:01:22 | $\left\langle i\right\rangle$<br>98 | 66<br>-66     | SetO2 Too Hurl<br>SpO2 Too High!                              |             |
|                                              | 12                        | 2014-00-11 04:01:24<br>2014-00-11 04:01:26 | 99.<br>99                           | 66<br>67      | SpO2 Too High!<br>SerO2 Too High?                             |             |
|                                              |                           | 2014-00-11 04:01:28                        | 99                                  | 67            | SerO2 Too Hoth'                                               |             |
|                                              | $^{14}$<br>1.5            | 2014-00-11 04:01:30<br>2014-00-11 04:01:32 | 99<br>99                            | 67            | SeO2 Too High<br>SHO2 Too High PR Too Low                     |             |
|                                              | 16.                       | 2014-00-11 04:01:34<br>2014-00-11 04:01 36 | 99.<br>(14)                         | 67<br>67      | SpO2 Too High PR Too Low!<br>SetO2 Too Hoth PR Too Lot        |             |
|                                              | $\overline{1}$            | 2014-00-11 04:01:38                        | 99                                  | 69            | SerC. Too High PR Too Law                                     |             |
|                                              | 26                        | 2014-00-11 04:01:40<br>2014-00-11 04:01:42 | 99<br>(14)                          | 69<br>70      | asO2 Too Hash PR To<br>SpO2 Too High PR Too Low!              |             |
|                                              | 21<br>32                  | 2014-00-11 04:01:44<br>2014-00-11 04:01:46 | 98.<br>97.                          | 70<br>70      | SpO2 Too High PR Too Low!<br>SeO2 Too Hosh PR Too Low         |             |
|                                              | 3.3                       | 2014-00-11 04:01:48                        | 07                                  | 72            | SHO? Top High PR Top Lay                                      |             |
|                                              | 24<br>25                  | 2014-00-11 04:01:50<br>2014-00-11 04:01:52 | 97<br>97                            | 74<br>77      | qsCX2<br>Too Hosh PR Too Lo<br>SpO2 Too High PR Too Low!      |             |
|                                              | 26<br>77                  | 2014-00-11 04:01:54<br>2014-00-11 04:01:56 | 97<br>97                            | 78<br>75      | SpO2 Too High PR Too Low!<br>SHOT<br>Too Hoch PR              |             |
|                                              | 78                        | 2014-00-11 04:01:58                        | 98                                  | 73            | Saf 12. Top High PR. Top Law                                  |             |
|                                              | 30                        | 2014-00-11 04:02:00<br>2014-00-11 04:02:02 | 98<br>$99\,$                        | 71<br>71      | SpO2 Too High PR Too Los<br>SpO2 Too High PR Too Low!         |             |
|                                              | 31<br>33                  | 2014-00-11 04:02:04                        | 99                                  | 70            | SpO2 Too High PR Too Low!                                     |             |
|                                              | 33                        | 2014-00-11 04:02:06<br>2014-00-11 04:02:08 | 99<br>99.                           | 69<br>68      | SpO2 Too High PR Too Low<br>Set 12. Tour Hogh St 7 Tour Level |             |
|                                              | 34<br>35                  | 2014-00-11 04:02:10<br>2014-00-11 04:02:12 | $99 -$<br>99                        | 68<br>68      | ScO2 Too High PR Too Low<br>SpO2 Too High PR Too Low          |             |
|                                              | 36.                       | 2014-00-11 04:02:14                        | 99                                  | 69            | SpO2 Too High PR Too Low!                                     |             |
|                                              | 38                        | 2614-06-11 04:02:16<br>2014-00-11 04:02:18 | 99.<br>$99 -$                       | 69<br>69      | SeO2 Too Hosh PR Too Low<br>SetO2 Too Hugh PR Too Low!        |             |
|                                              | 39<br>40                  | 2014-00-11 04:02:20<br>2014-00-11 04:02:22 | 99<br>99                            | 69<br>69      | SoCC Too Hob PR Too Lew<br>SpO2 Too High PR Too Low           |             |
|                                              | $-41$                     | 2014-00-11 04:02:24                        | 99                                  | 70            | SpO2 Too High PR Too Low                                      |             |
|                                              | 42                        | 2014-00-11 04:02:26                        | $99 -$                              | 69            | SpO2 Too High PR Too Low                                      |             |
|                                              | Date:2008-06-21 11:07:31  |                                            |                                     |               | Page: 1 / Total: 2                                            |             |
|                                              |                           |                                            |                                     |               |                                                               | ×           |
|                                              |                           |                                            |                                     |               |                                                               | <b>NUM</b>  |

Ábra 3.21. Nyomtatási előnézet